## **ACTIVATION IN JUST A FEW CLICKS** IDFREEGO!

IDFree Go! is the fast - easy - safe solution to activate programmatic advertising directly from research done in Kantar Media - in the time it takes you to have a cup of coffee!

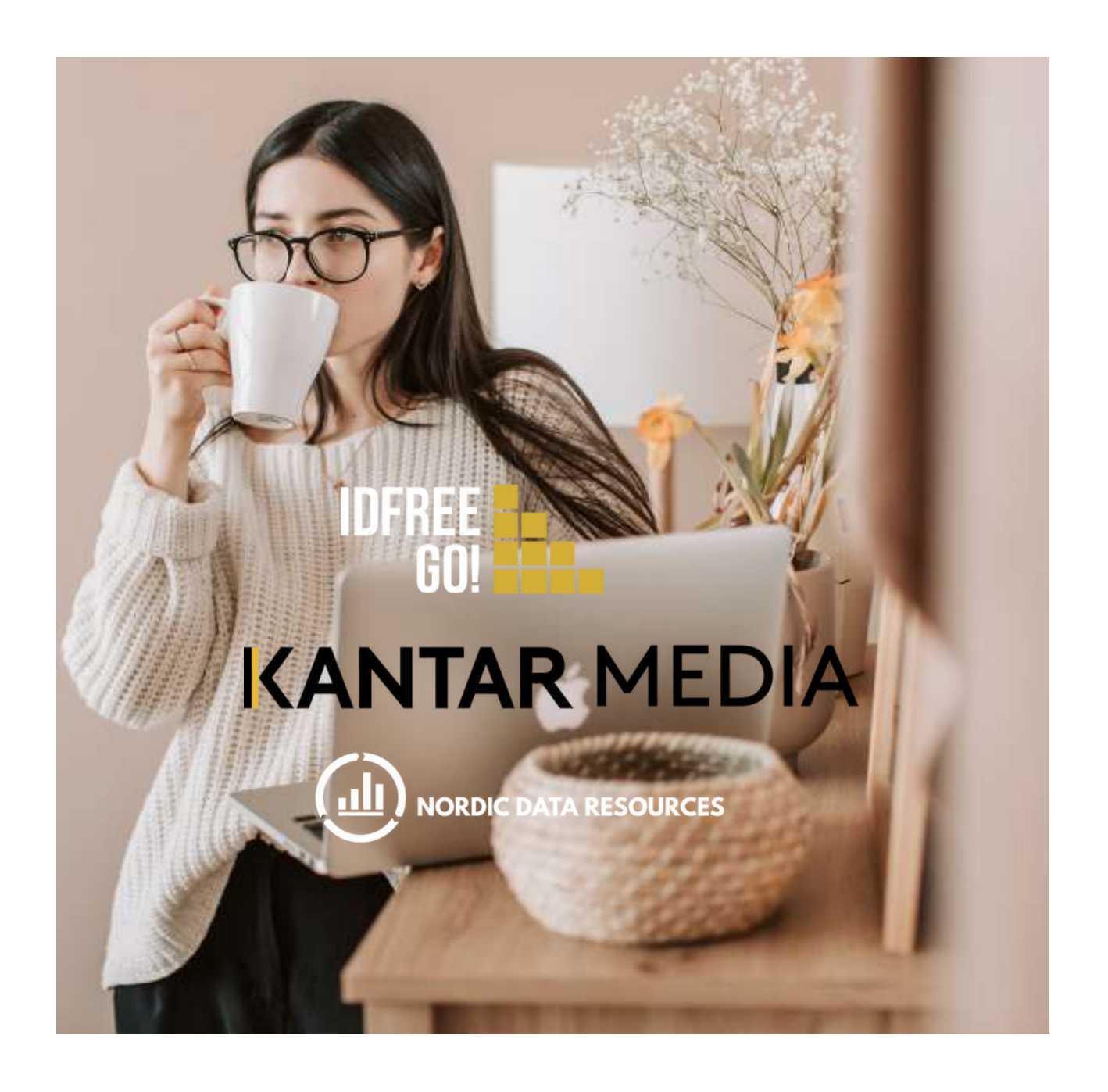

# INSTANT ACTIVATION

#### **IDFREEGO!**

Seamless integration

IDFree Go! gives you seamless activation of programmatic advertising on all major marketing channels & platforms incl. SoMe.

IDFree GO! is owned & developed by Global Data Resources, and is provided by our partners Kantar Media and Nordic Data Resources.

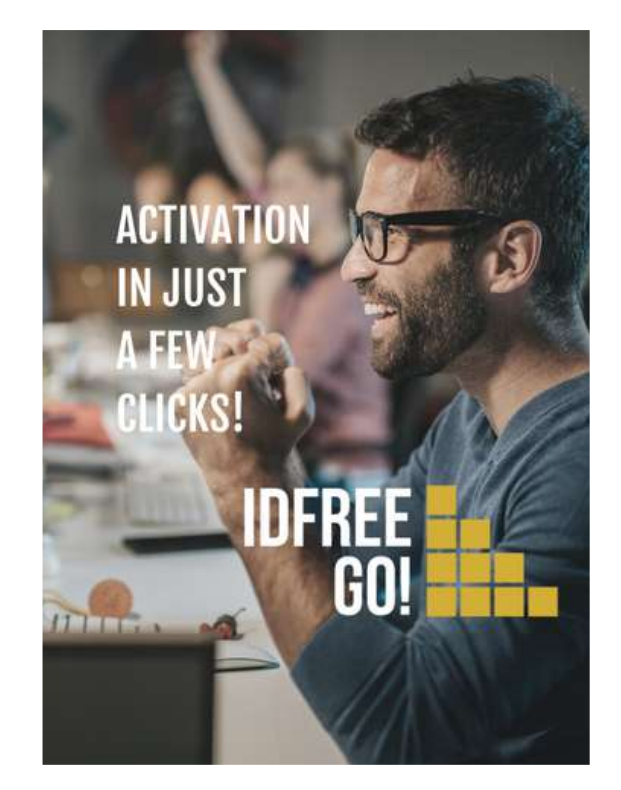

#### **ACTIVATION WASTHE BLACK SHEEP**

Now, it's done while you grab a cup of coffee!

- Previously, you lost control over the audience data when programmatic ad buyers cut down descriptions to far fewer standard categories
- Previously, you had to wait weeks for cookies to populate and sync with all platforms
- Previously, you had very little control over combinations of audience data
- *Now, campaign activation is done with IDFree GO! while you grab a cup of coffee!*

### **BUILDING BRIDGES**

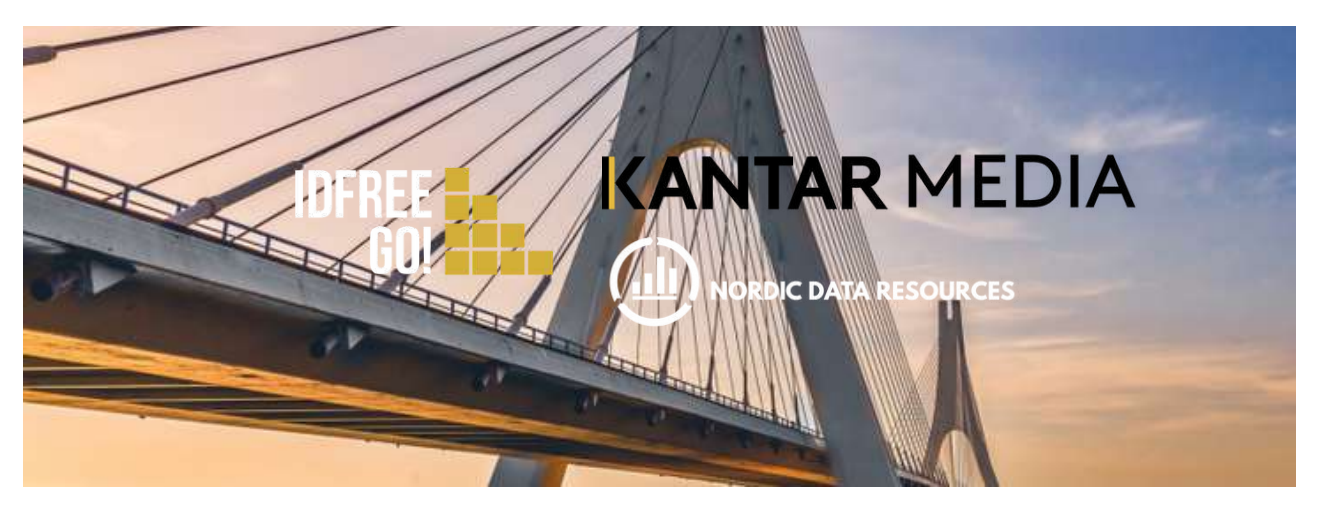

From research done in Kantar Media to activation of the same audience on multiple publisher channels and platforms in a cup of coffee's time!

IDFree GO! is available for advertisers, agencies, and publishers in currently Denmark, Finland, Norway, and Sweden.

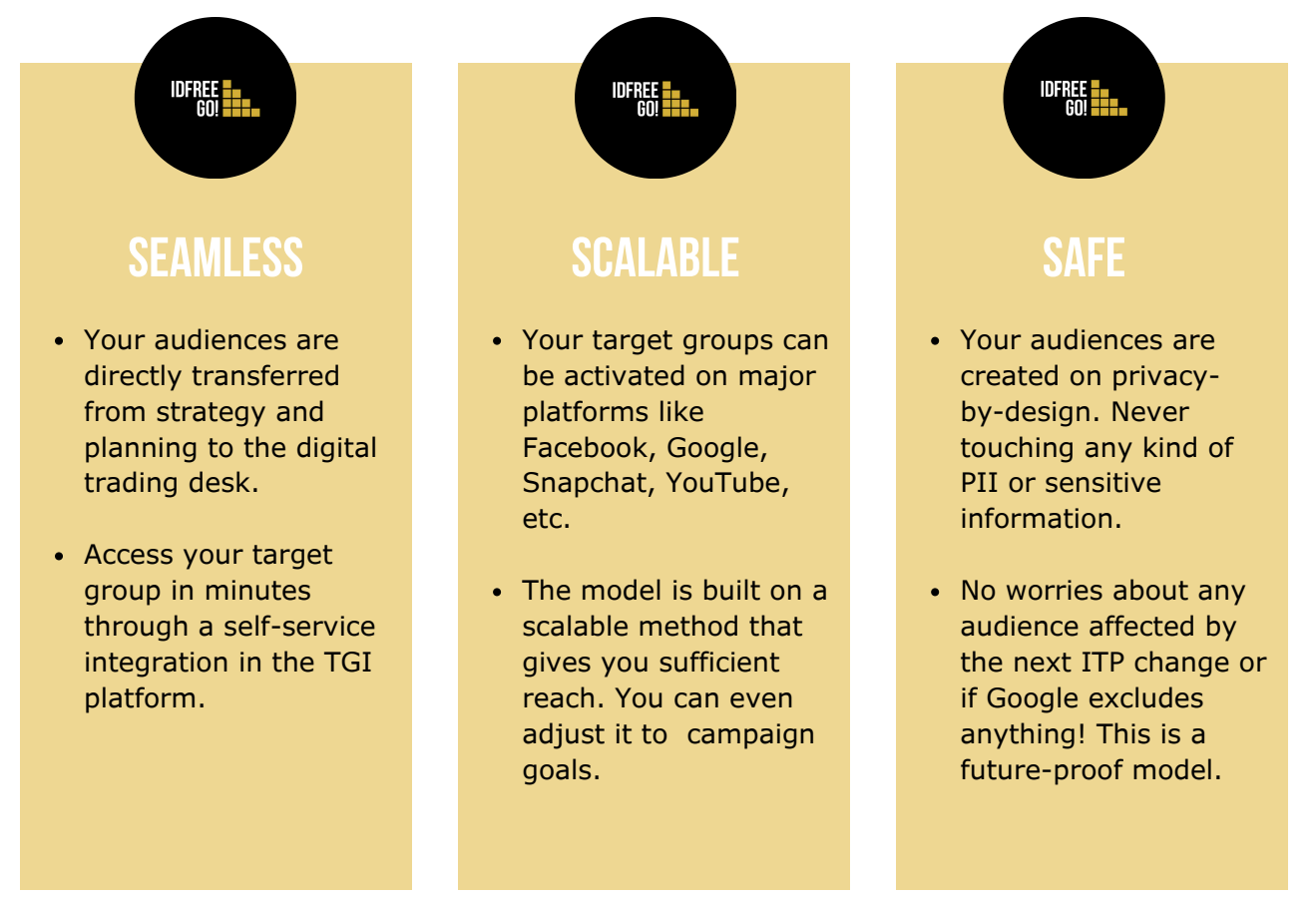

### **IDFREE GO! STEPS**

Directly from Kantar Media research to activation on multiple channels and platforms in six steps with IDFree GO!

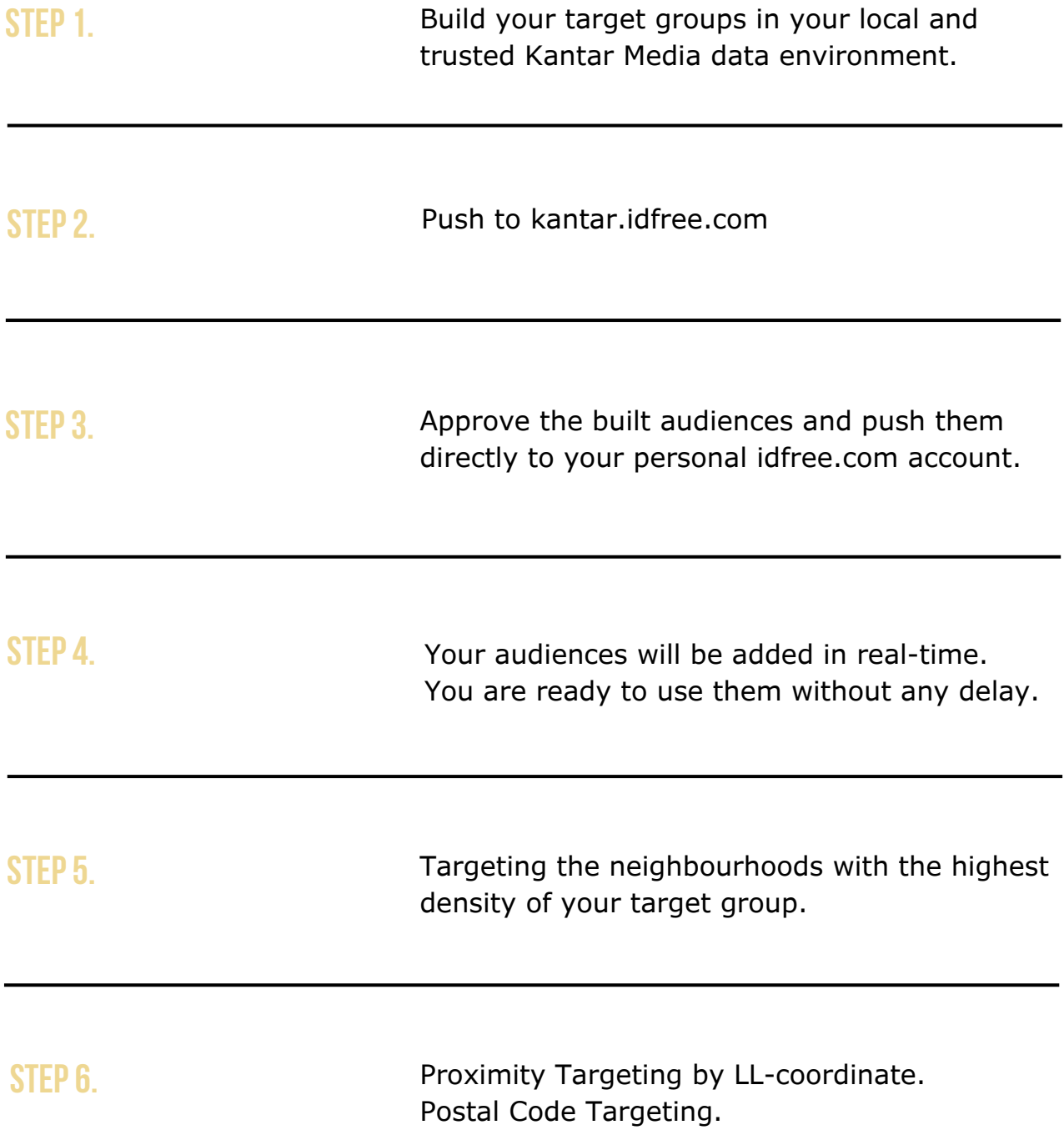